#### **Top-down Network design**

#### **Parte IV: Pruebas, Optimización y Documentación del Diseño.**

#### **"Top-Down Network Design"**

Capítulo 12

Pruebas del Diseño de la Red

Copyright 2010 Cisco Press & Priscilla Oppenheimer

#### Razones para hacer pruebas

- Verificar que el diseño cumple con las metas clave técnicas y del negocio
- Validar la selección de tecnologías LAN and WAN y de dispositivos
- Verificar que el proveedor de servicio puede cumplir con su oferta
- Identificar cuellos de botella y problemas de conectividad
- Determinar las técnicas de optimización que serán necesarias

#### Cómo probar el Diseño de Red

- Usar servicios industriales de prueba
- Construir y probar un sistema prototipo
- Usar herramientas de simulación

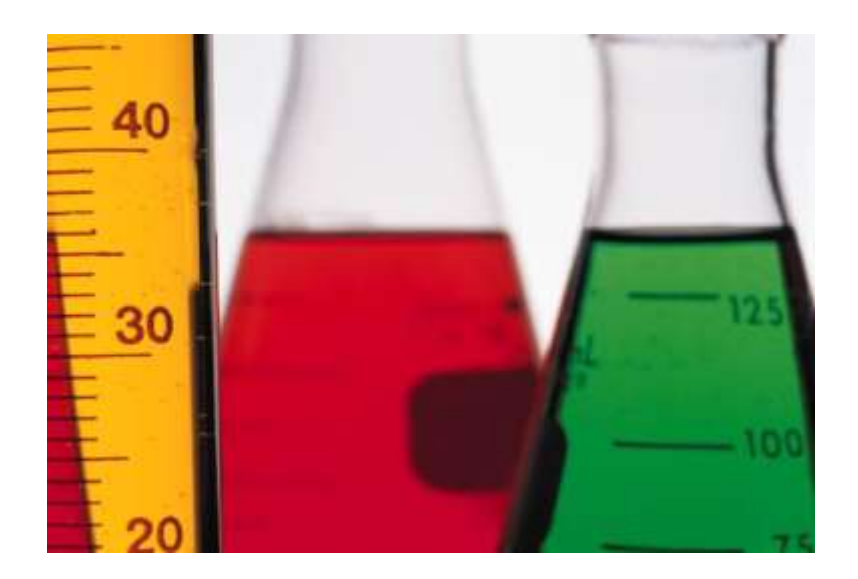

## Servicios de prueba de la Industria

- The [Interoperability](http://www.iol.unh.edu/) Lab at the University of New Hampshire [\(UNH-IOL\)](http://www.iol.unh.edu/)
- [ICSA](http://www.icsalabs.com/) Labs
- [Miercom Labs](http://www.miercom.com/)
- [AppLabs](http://www.csc.com/independent_testing_services)
- The [Tolly Group](http://www.tollygroup.com/)

#### Alcance de un Sistema Prototipo

- Generalmente no es práctico implementar un sistema completo o de gran escala
- Un prototipo debería verificar las capacidades y funciones importantes que podrían no funcionar adecuadamente
- Las "funciones con riesgo" incluyen funciones complejas y aquellas funciones que fueron influenciadas por la necesidad de hacer balances

## Componentes de un Plan de Pruebas

- Objetivos de las pruebas y criterios de aceptación
- Tipos de pruebas que se harán
- Equipo de red y otros recursos requeridos
- *Scripts* de prueba
- Las planificación y los hitos del plan de pruebas

Objetivos de las Pruebas y Criterios de Aceptación

- Deben ser específicos y concretos
- Basarse en las metas técnicas y de negocio
- Criterios claros para declarar si una prueba pasa o falla
- Evitar sesgos y nociones preconcebidas acerca de los resultados
- Si es apropiado, definir mínimos

## Tipos de Prueba

- Pruebas de tiempo de respuesta de aplicaciones
- Pruebas de caudal
- Pruebas de disponibilidad
- Pruebas de regresión:
	- Asegurar que el nuevo sistema no rompe ninguna aplicación o componente que sabiamos que funcionaban y tenían un cierto rendimiento antes de que el nuevo sistema se instalase.

### Recursos Necesarios para las Pruebas

- Programar el tiempo en un lab, ya sea en sede propia o en la del cliente
- Corriente eléctrica, aire acondicionado, racks y otros recursos físicos.
- Ayuda del personal propio o del cliente.
- Ayuda de usuarios para probar aplicaciones
- Direcciones y nombres de red

## Ejemplo de *Script* de Prueba

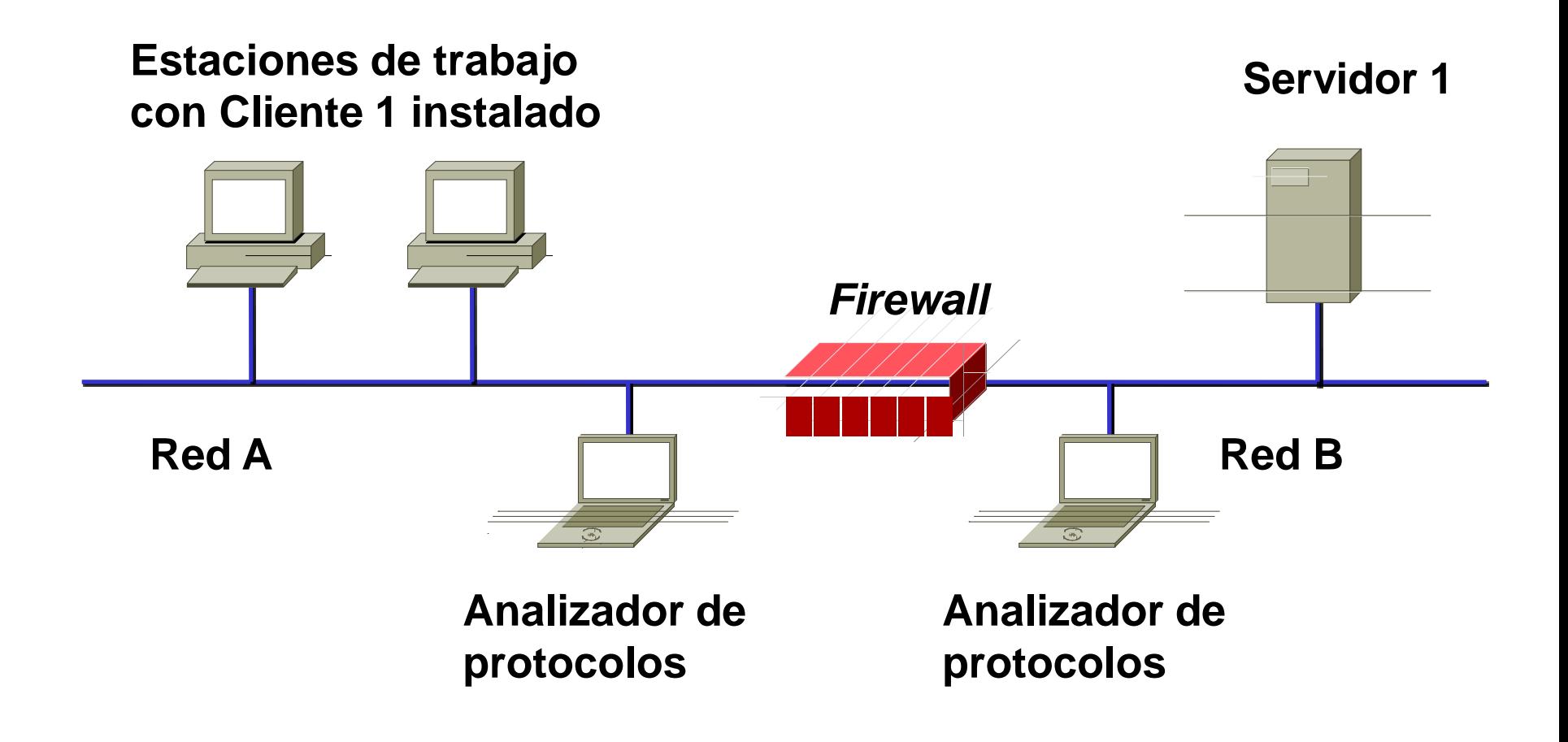

## Ejemplo de Script de prueba (continuación)

- Objetivo de la Prueba. Probar la capacidad del firewall para bloquear el tráfico de la Aplicación Cliente/Servidor, durante condiciones de carga ligeras y moderadamente altas
- Criterios de aceptación. El firewall debería bloquear el requerimiento TCP SYN desde cada estación de trabajo en la Red A que intente establecer una sesión de la Aplicación C/S con el Servidor 1 sobre la Red B. El firewall debería enviar a cada estación de trabajo un paquete TCP RST (reset).

# Ejemplo de Script de Prueba (cont.)

- 1. Comenzar capturando el tráfico de red con el analizador de protocolos en la Red A.
- 2. Comenzar capturando el tráfico de red con el analizador de protocolos en la Red B.
- 3. Correr el Cliente 1 en una de las estaciones de trabajo de la Red A y el Servidor 1 en la Red B.
- 4. Parar la captura de tráfico en los analizadores de protocolo.
- 5. Mostrar los datos del analizador de protocolo de la Red A y verificar que el analizador capturó un paquete TCP SYN de la estación de trabajo. Verificar que la red de destino de red es el Servidor 1 en la Red B, y que el puerto de destino es 1234 (el puerto de la Aplicación C/S). Verificar que el firewall respondió a la estación de trabajo con un paquete TCP RST.

#### 12-13

# Ejemplo de Script de Prueba (cont.)

- 6. Mostrar los datos del analizador de protocolos de la Red B y verificar que el analizador no capturó ningún tráfico de la Aplicación C/S de la estación de trabajo.
- 7. Registrar los resultados en la bitácora (*log*) del proyecto.
- 8. Guardar las trazas del analizador de protocolos en el directorio de trazas del proyecto.
- 9. Gradualmente incrementar la carga en el firewall, agregando estaciones de trabajo en la Red A, una cada vez, hasta un número predeterminado, corriendo el Cliente 1 e intentando alcanzar el Servidor 1. Repetir las mediciones cada vez que se agrega una estación de trabajo.

## Herramientas para Probar un Diseño de Red

- Herramientas de...
	- ...gestión de redes y de monitorización
	- ...generación de tráfico
	- ...simulación y modelado
	- ...gestión de QoS y de nivel de servicio

## Herramientas para Probar un Diseño de Red

- Big [Brother Professional](http://www.bb4.com/) **[Edition](http://www.bb4.com/)**
- Ixia IxN2X [Multiservice Test](http://www.ixiacom.com/products/ixn2x/index.php) [Solution](http://www.ixiacom.com/products/ixn2x/index.php)
- [LANSurveyor](http://www.solarwinds.com/products/lansurveyor/)
- [Multi Router Traffic Grapher](http://oss.oetiker.ch/mrtg/)
- [Nagios](http://www.nagios.org/)
- [NetIQ](http://www.netiq.com/)
- [Calculators](http://www.erlang.com/calculator/) [WhatsUp Gold](http://www.whatsupgold.com/) 12-16 • Online [Erlang Traffic](http://www.erlang.com/calculator/)
- **[OPNET](http://www.opnet.com/)**
- [Orion NetFlow Traffic](http://www.solarwinds.com/products/orion/nta/) [Analyzer \(NTA\)](http://www.solarwinds.com/products/orion/nta/)
- [NetMRI](http://www.netcordia.com/products/netmri.asp)
- [Tivoli](http://www-306.ibm.com/software/tivoli/)
- Visio [Enterprise](http://office.microsoft.com/home/office.aspx?assetid=FX01085798) Network [Tools](http://office.microsoft.com/home/office.aspx?assetid=FX01085798)
- [WANDL's Network-](http://www.wandl.com/html/index.php)[Planning and Analysis Tools](http://www.wandl.com/html/index.php)
- 

#### Resumen

- Un diseño no probado de una red probablemente no funcionará
- Frecuentemente no es práctico probar el diseño entero
- Sin embargo, usando servicios de prueba industriales y herramientas, así como scripts de prueba propios, se puede (y se debería) probar los componentes clave, complejos y/o más críticos de un diseño de red

12-17